## **ИСТОРИИ УСПЕХА**

# «Конструкторское бюро приборостроения» использует MATLAB и Simulink при проведении прочностных расчетов

*«Использование имитационного моделирования в среде MATLAB и Simulink повышает достоверность прочностных расчетов, а также позволяет сократить время и затраты на разработку»* 

*Висящев А.В., Понятский В.М., Федорищева В.Г., ОАО «КБП»*

Пружина 1

**ОАО «Конструкторское бюро приборостроения» (КБП)** - одна из ведущих проектно-конструкторских организаций оборонного комплекса России, коллективом которой разработано, освоено в серийном производстве и сдано на вооружение Российской армии более 150 образцов вооружения и военной техники.

В настоящее время предприятие является мощным научно-производственным центром, создающим системы самого современного высокоточного оружия.

В КБП успешно используется среда MATLAB и Simulink для разработки и проведения инженерного анализа изделий, в том числе для анализа прочности элементов механических систем при ударных нагрузках.

#### с двумя пружинами, учитывающими: - лин.жесткость фланца Cф = 40 000 000 Н/м - лин.жесткость полуоси С= 1 600 000 Н/м Штифт -2 CS4 CS3 CS2 Штифт -1 CS2 CS4 CS3 Цилиндр -2 CS3 CS2 Цилиндр -1 CS2 CS3 Фланец CS2 CS5 CS3 CS4 Упор 2 CS2 CS1 Упор 1 CS1 CS2 Conn3 Conn2 Серьга -4 CS1 CS3 Серьга -3 CS2 CS3 Серьга -2 CS2 CS3 Серьга -1 CS3 CS2 Пружина 4 Пружина 3 Пружина 2 Conn1 Поршень -2 CS2 CS3 CS1 Поршень -1 CS2 CS3 CS1 Полуось с рул Port 6 Port 5 Port 7 Port 4 Port 9 Port 1 Port 3 Port 10 Подшипник 2 CS4 CS3 Подшипник 1 Подши CS5 CS3 CS2 CS4 Давление на поршень 2 Conn1 Давление на поршень 1 Weld 9 B F Weld8 B F Weld 7 **B F B F F** Weld6 **B F B F F** Weld 5 B F B F Weld 3 B F Weld2 B F Weld10 B F Weld 1 B F Weld B F RootPart CS0 CS2 CS6 CS4 CS5 CS9 CS7 CS3 CS8 Revolute 1 B F Revolute B F Prismatic 1 B F Prismatic B F Planar Env Joint Initial Condition 2 Joint Initial Condition 1 Cylindrical 5 B F Cylindrical 4 Cylindrical 3 s Ytir Cylindrical 2 B F Cylindrical 1 B F Cylindrical s Yt r Custom Joint 3 Custom Joint 2 Custom Joint 1 Custom Joint

*Рис.2 – Модель сервопривода в Simulink*

#### **Задача**

В процессе разработки была поставлена задача определить силы и моменты, действующие на элементы конструкции сервопривода при воздействии ударных нагрузок, возникающих при эксплуатации летательных аппаратов.

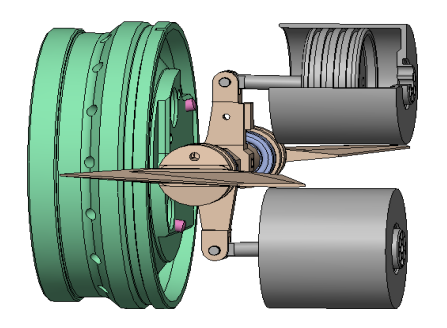

*Рис.1 – 3D- модель сервопривода в SolidWorks*

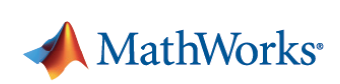

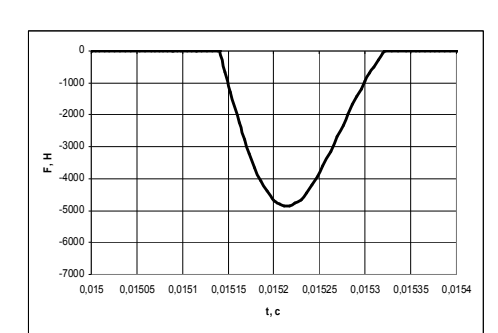

*Рис.3 – Результат моделирования ударной нагрузки*

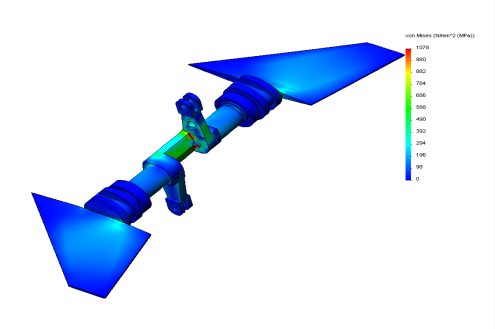

*Рис.4 – Результат расчета эквивалентного статического напряжения*

#### **Решение**

Благодаря наличию функционала для моделирования и исследования механических систем, а также наличию транслятора для импорта в Simulink 3Dмоделей CAD-систем (SolidWorks, Pro/Engeneer), в качестве инструмента

анализа ударных нагрузок в сервоприводе была выбрана среда MATLAB и Simulink.

Сначала была разработана 3D-модель механической части сервопривода (рис. 1) в CAD SolidWorks. Затем c помощью транслятора SimMechanics она была импортирована и преобразована в математическую модель Simulink (рис. 2).

Для моделирования ударных нагрузок в Simulink-модель добавлены блоки, реализующие действие упругих сил и учитывающие линейные и угловые жесткости элементов конструкции сервопривода (выделены цветом на

### рис. 2).

Результаты моделирования в MATLAB ударной нагрузки при различных избыточных давлениях (сила удара, сила инерции поршней и угловое ускорение) использованы для анализа прочности полуоси сервопривода в расчетном модуле SolidWorks Simulation (рис. 4).

#### **Результаты**

#### **Повышена достоверность прочностных расчетов**

Использование имитационного моделирования работы сервопривода при воздействии динамически меняющихся ударных нагрузок повысило достоверность прочностных расчетов.

#### **Сокращены сроки и затраты на разработку**

Использование результатов моделирования ударных нагрузок позволило оценить прочность элементов разрабатываемой конструкции сервопривода на этапе проектирования до изготовления физического прототипа, что в итоге сократило время и затраты на разработку.

#### **Среда MATLAB и Simulink интегрирующее решение**

Над проектом работала группа инженеров, включающая специалистов по проектированию и анализу работы приводов, специалиста по прочностным расчетам, а также специалистов по MATLAB и Simulink, которые выступили в форме системного интегрирующего решения.

#### **Отрасль**

Авиакосмос и ВПК

#### **Области применения**

- Математическое моделирование
- Физическое моделирование

#### **Используемые продукты**

- MATLAB
- Simulink
- Simscape
- **SimMechanics**

#### **ОАО «Конструкторское бюро приборостроения»** www.kbptula.ru

#### **Контакты департамента MathWorks**

www.sl-matlab.ru Email: matlab@sl-matlab.ru Тел.: +7 (495) 232-00-23 доб. 0609

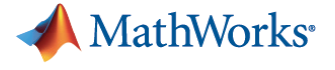

© 2012 MathWorks, Inc. MATLAB и Simulink являются зарегистрированными торговыми марками компании MathWorks, Inc. Дополнительный список<br>торговых марок смотрите на сайте www.mathworks.com/trademarks. Другие наименования изд